## **Course Plan**

**Duration: 1 Year**

## **SYLLABUS OF**

## **DIPLOMA IN COMPUTER APPLICATIONS (DCA)**

### **Semester-I**

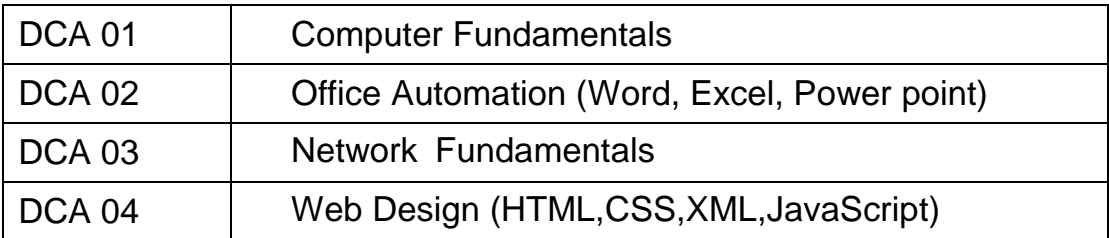

## **Semester-II**

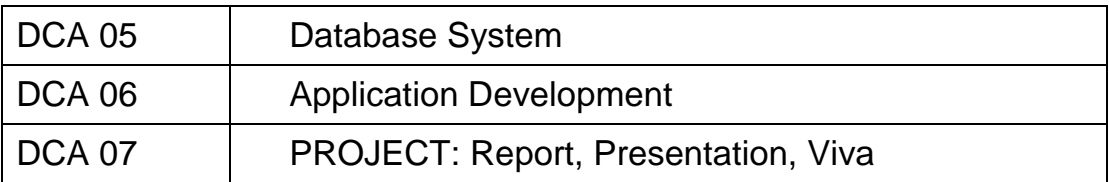

# **SEMESTER-1**

#### **DCA 1. Computer Fundamentals**

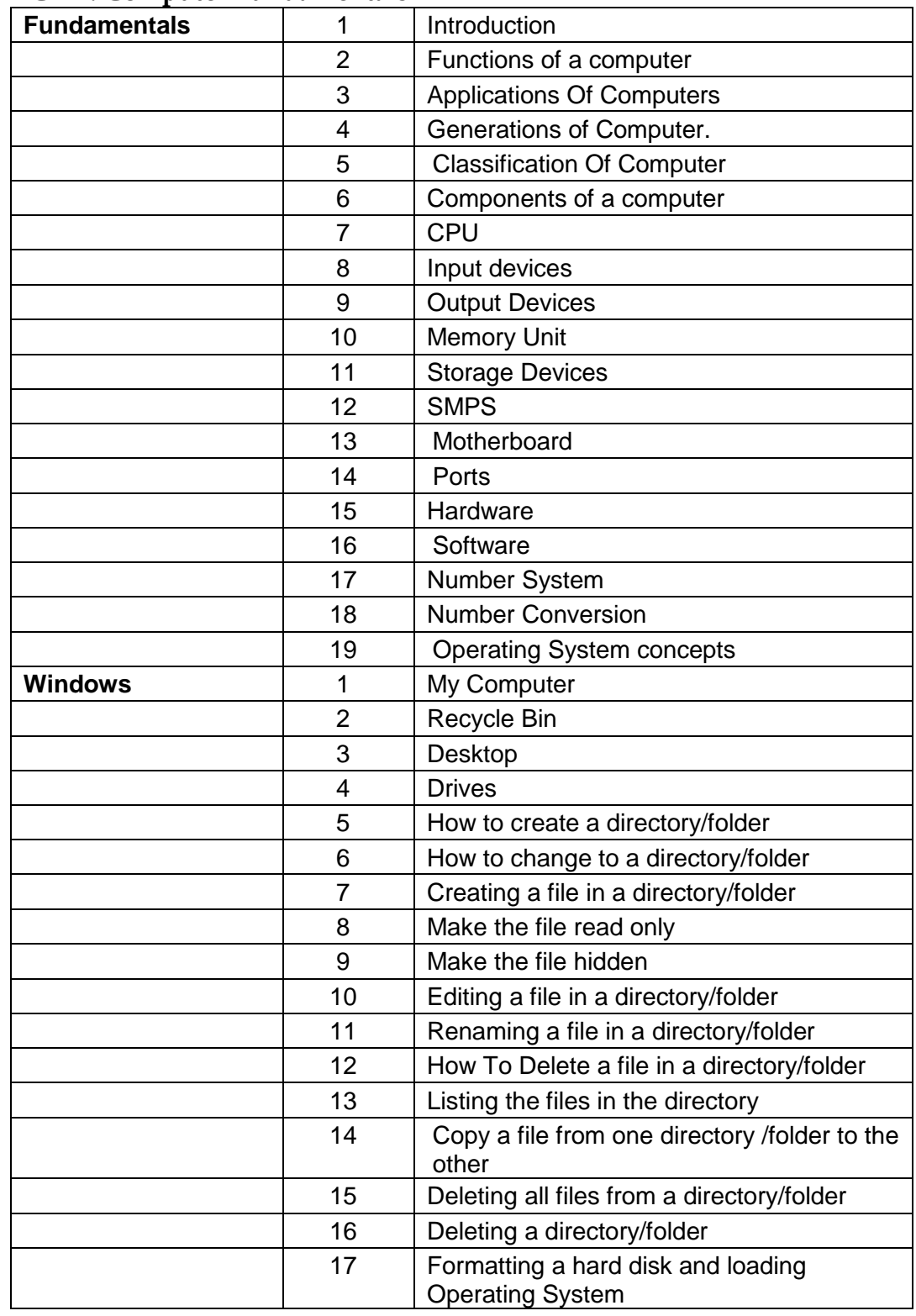

#### **DCA 2. Office Automation**

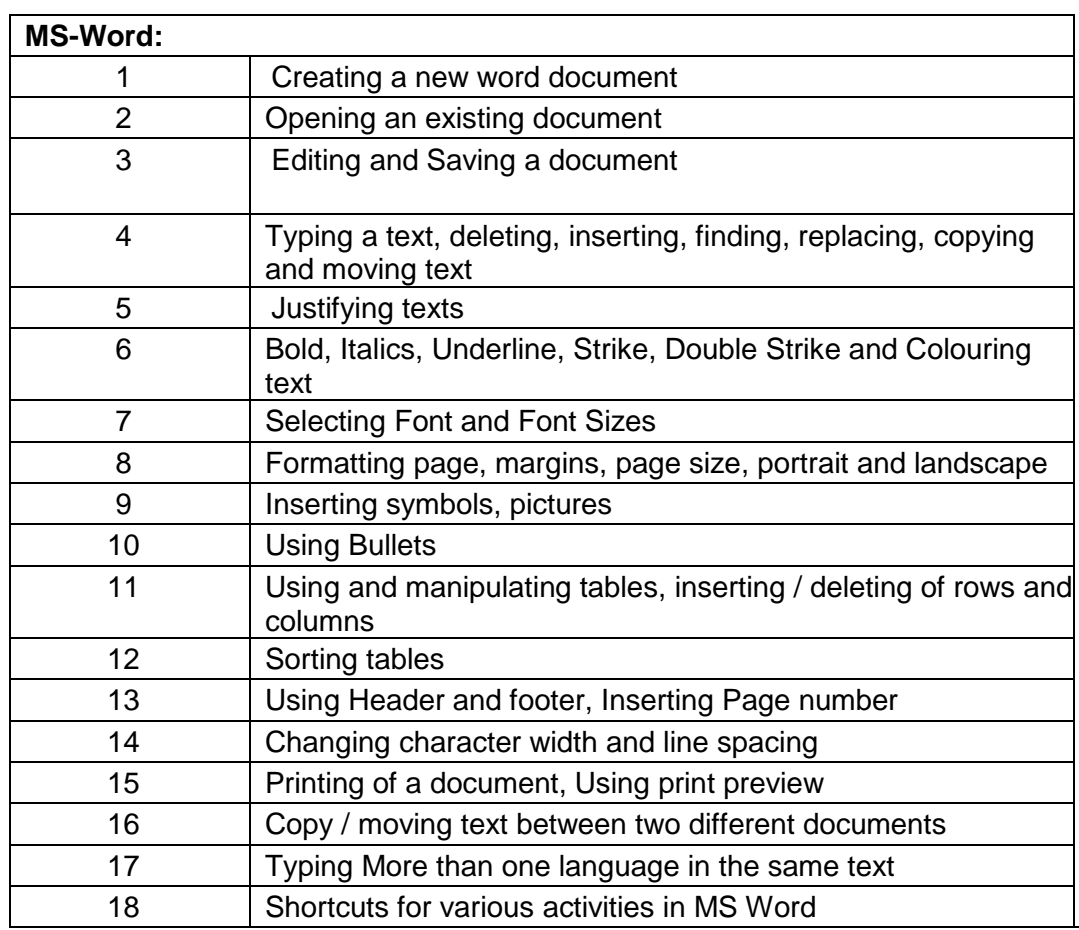

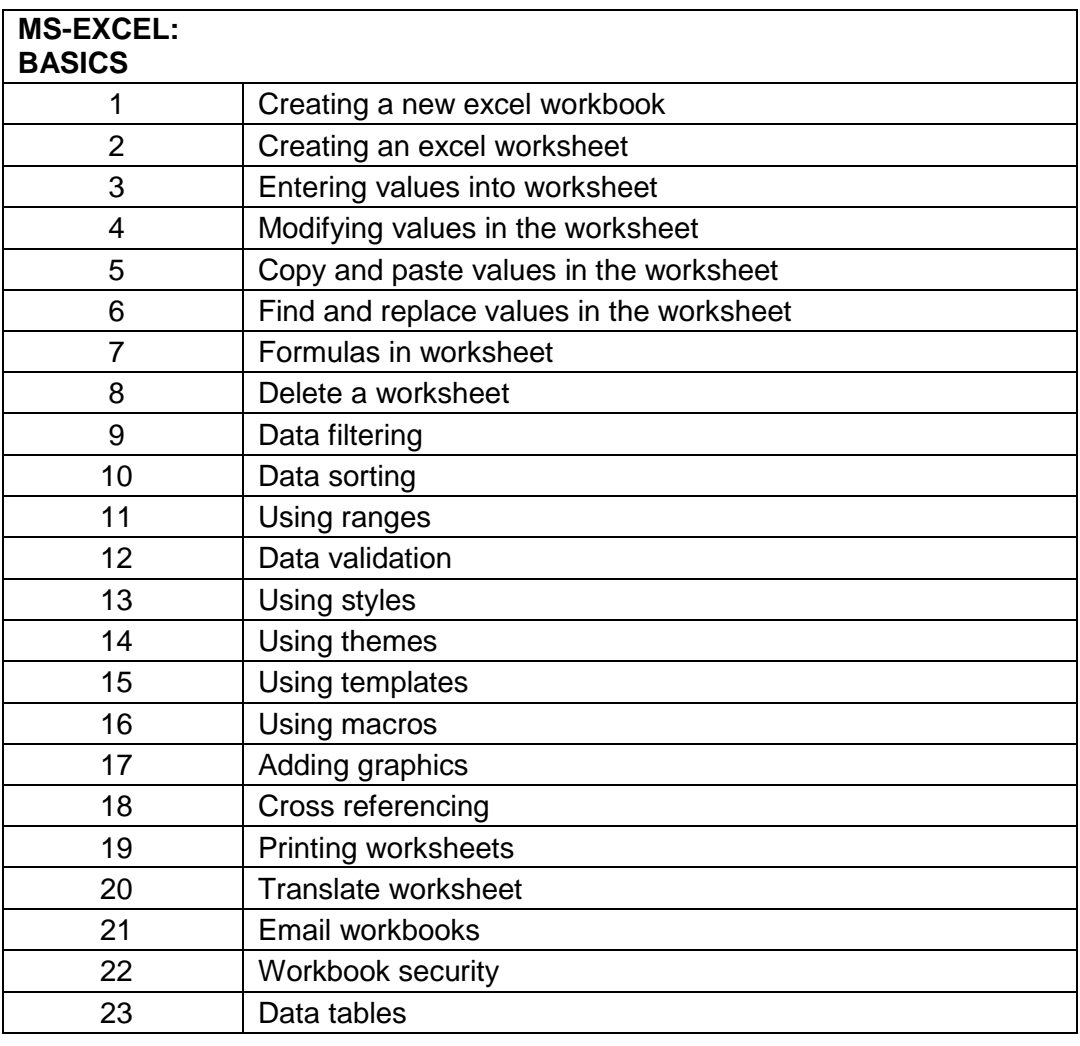

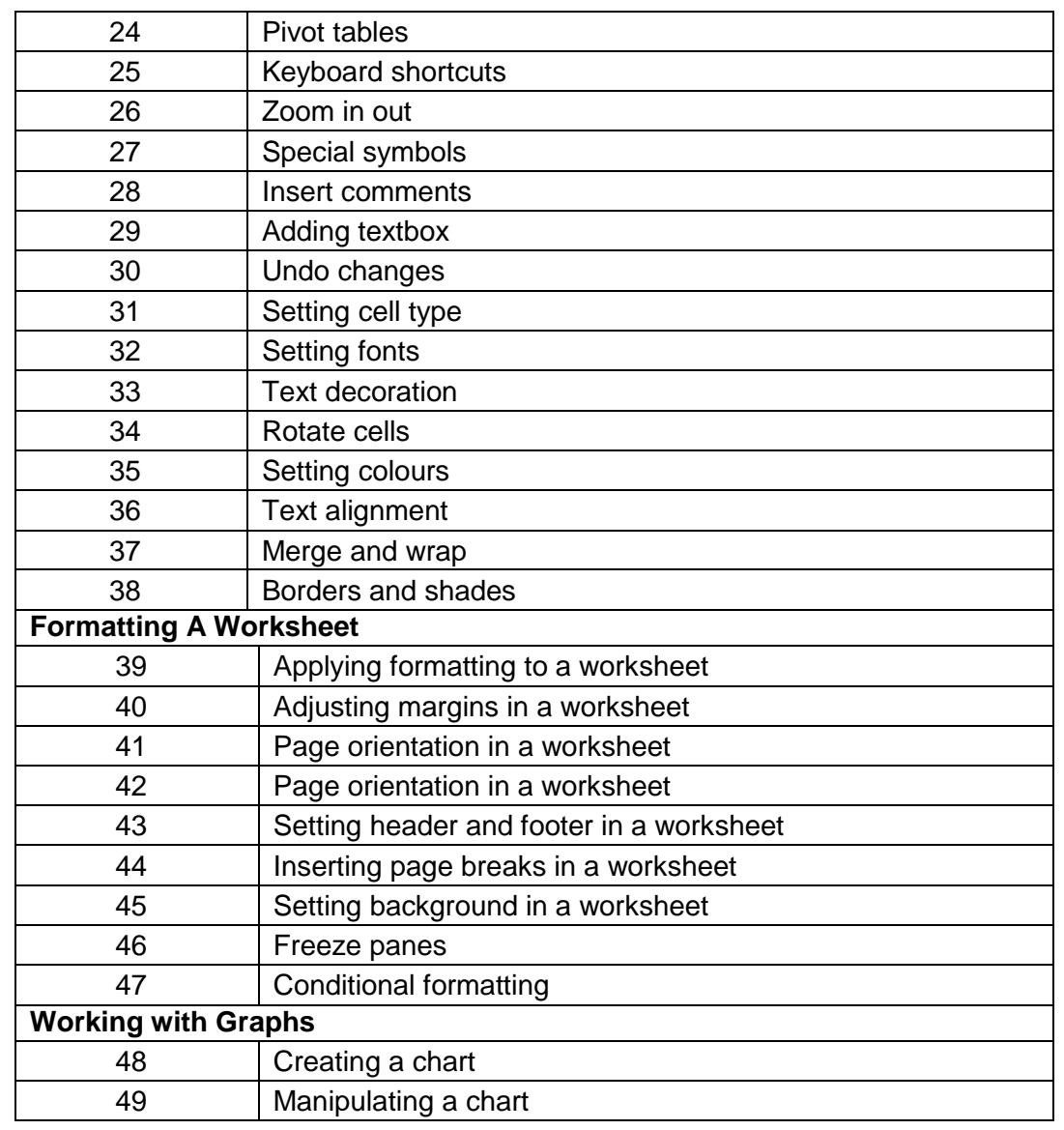

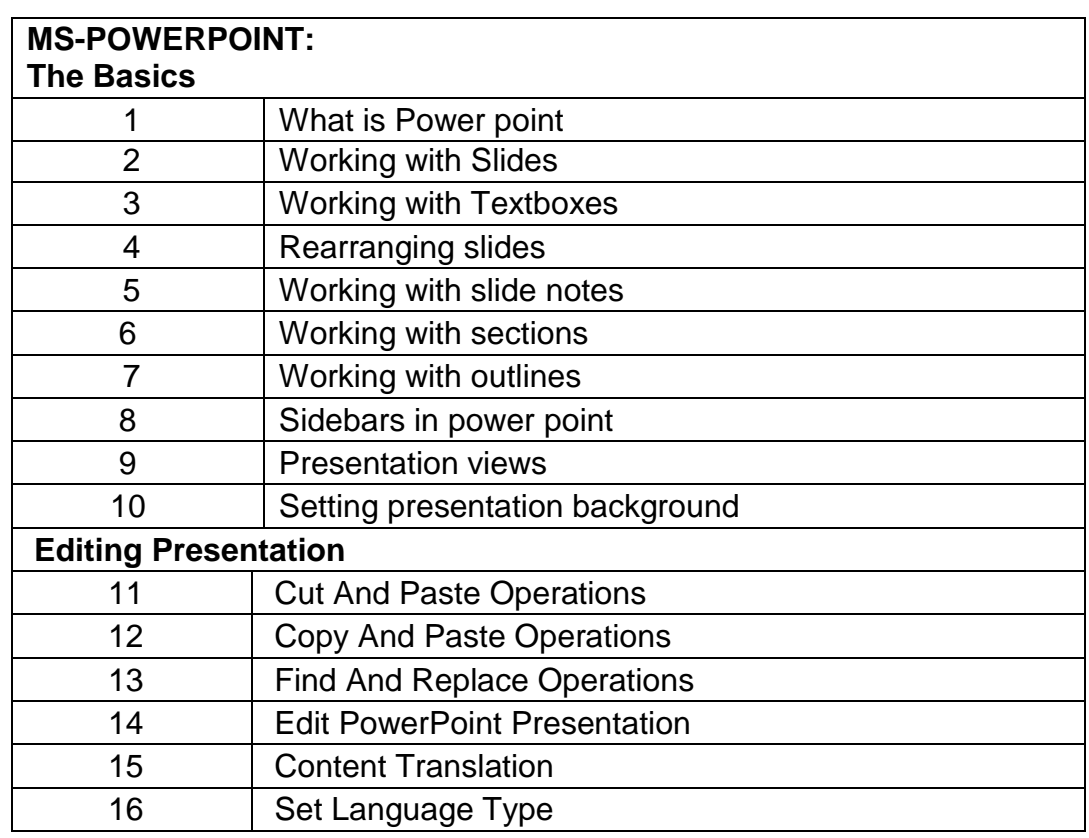

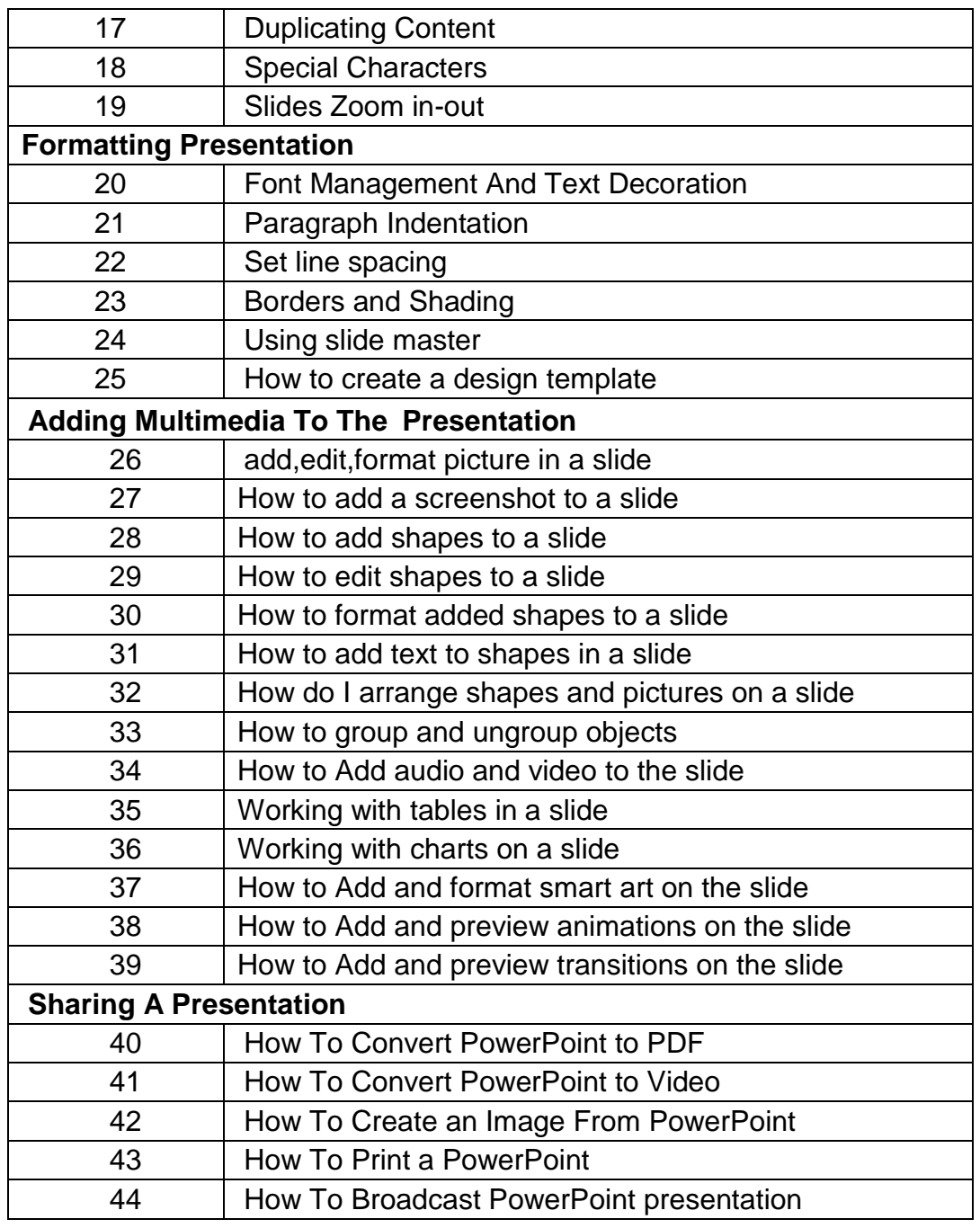

#### **DCA 3. Network Fundamentals**

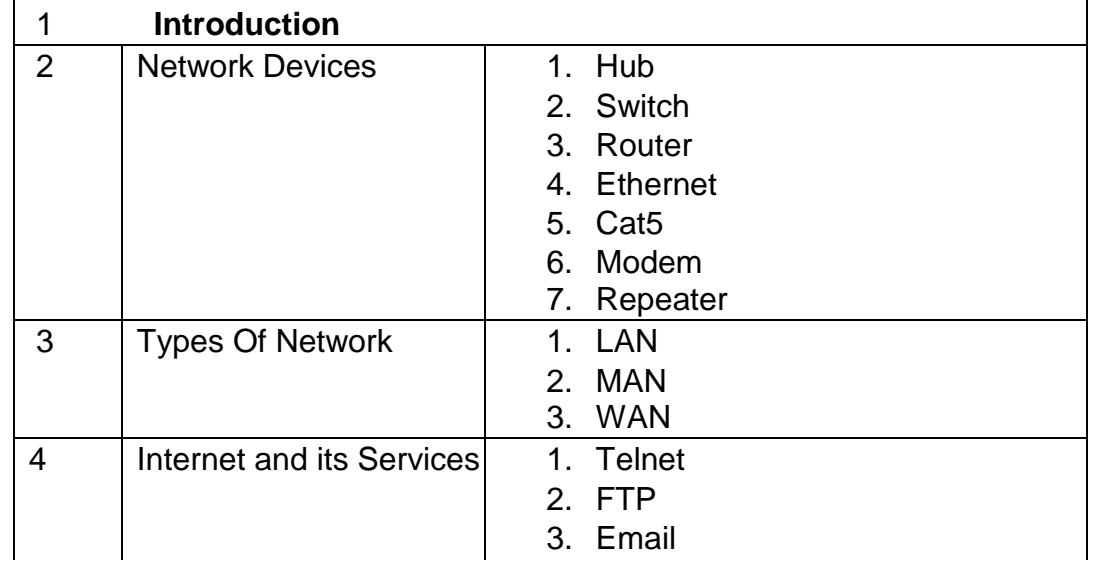

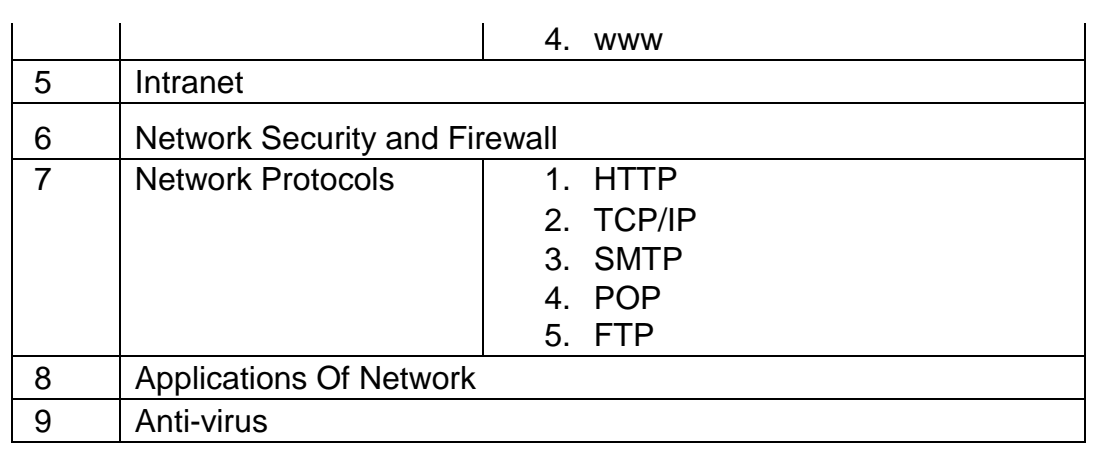

#### **DCA 4. Web Design**

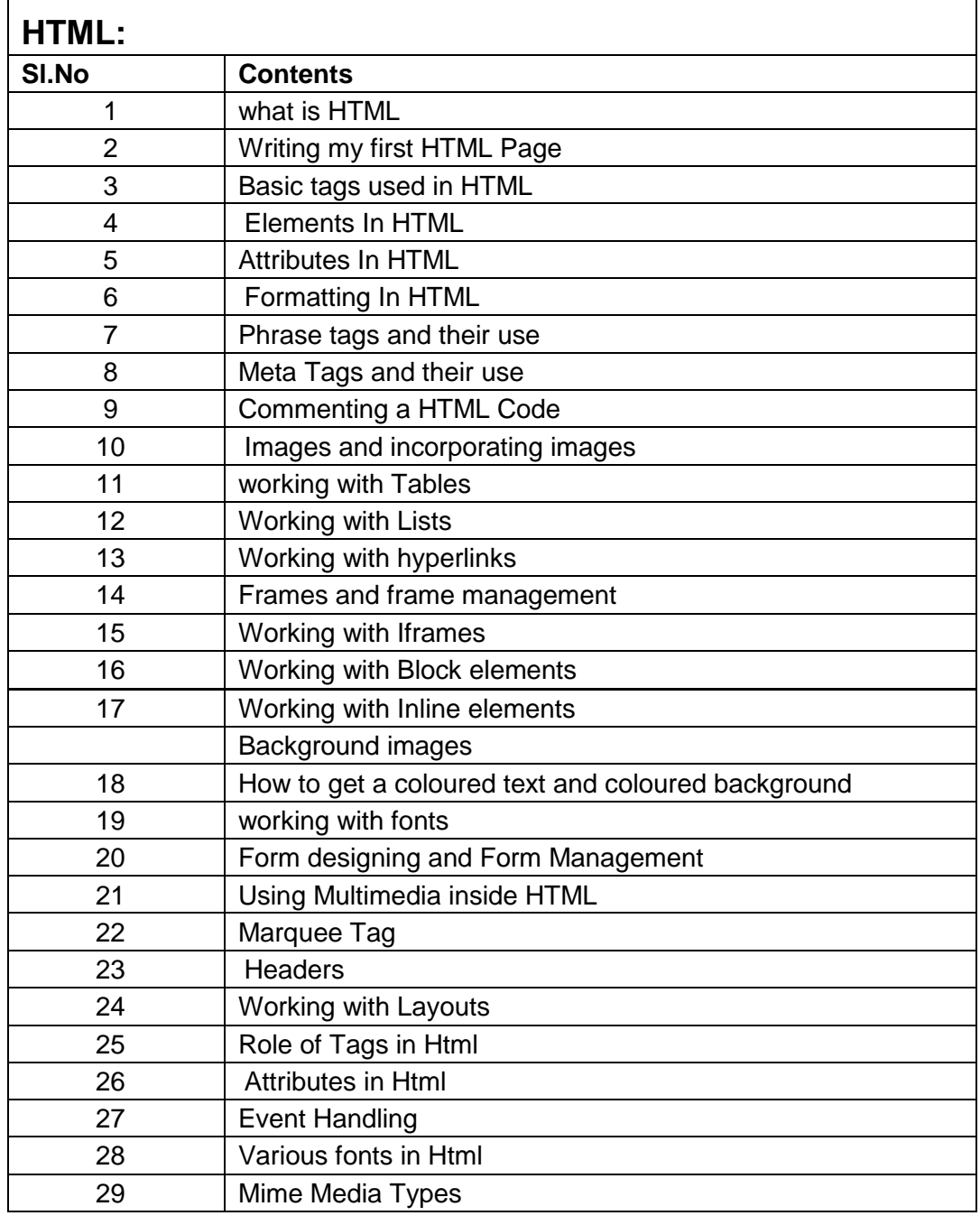

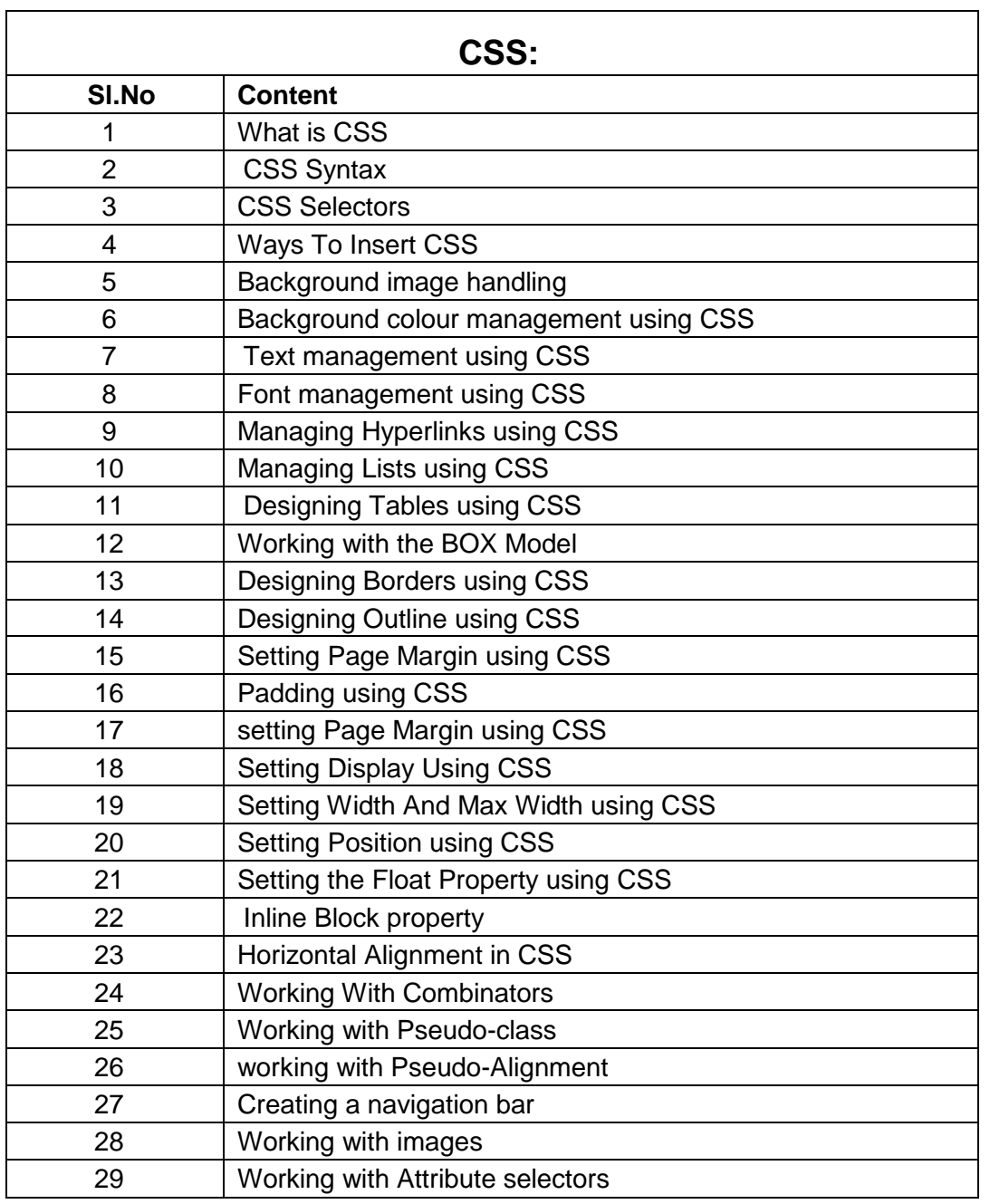

#### **JAVASCRIPT:**

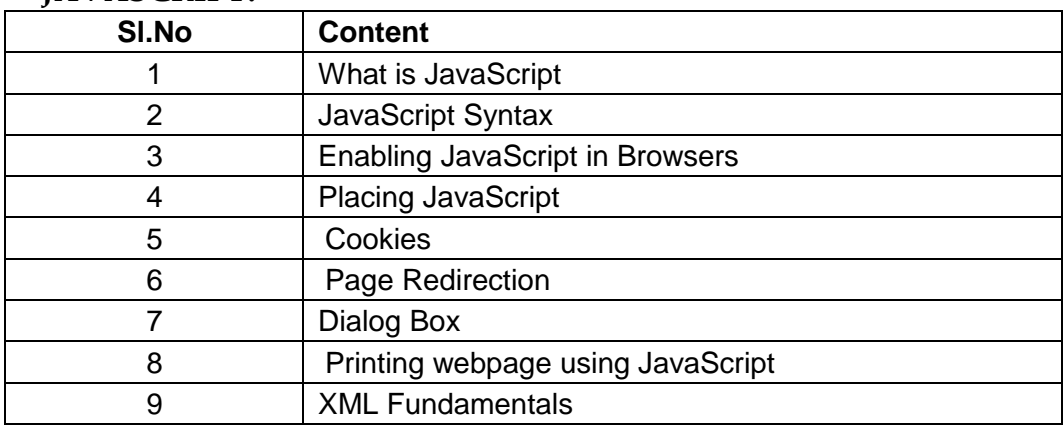

# **SEMESTER-2**

### **DCA 5. Database System**

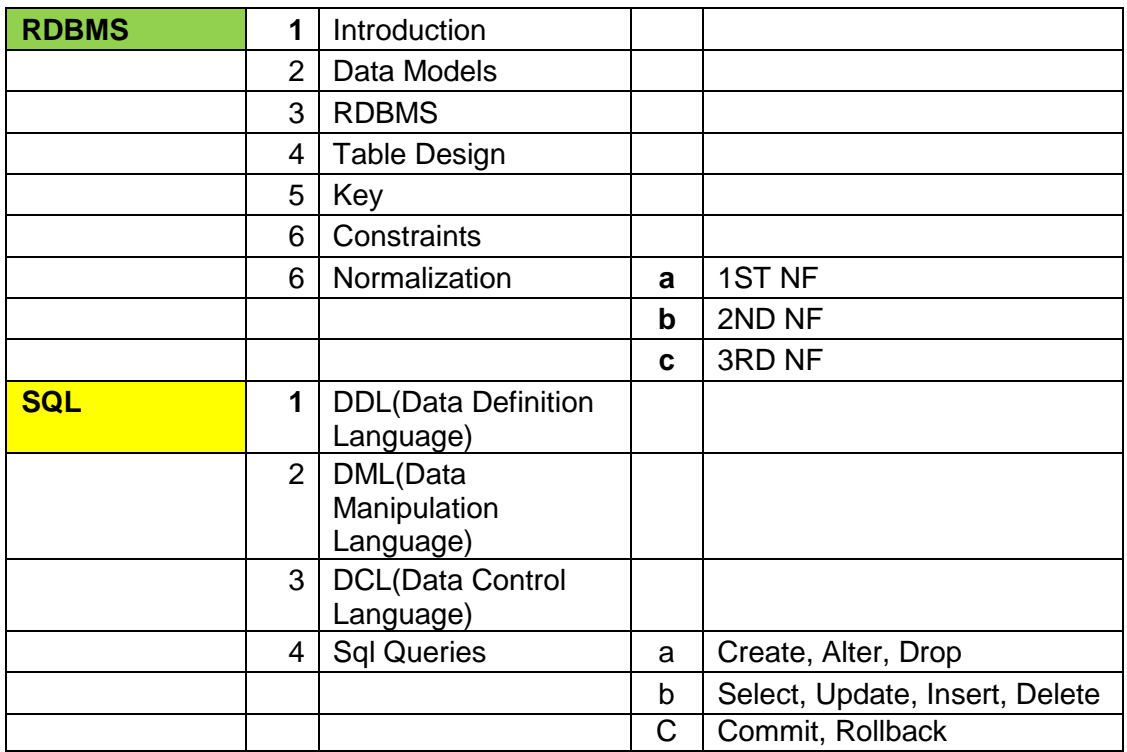

### **DCA 6. Application Development**

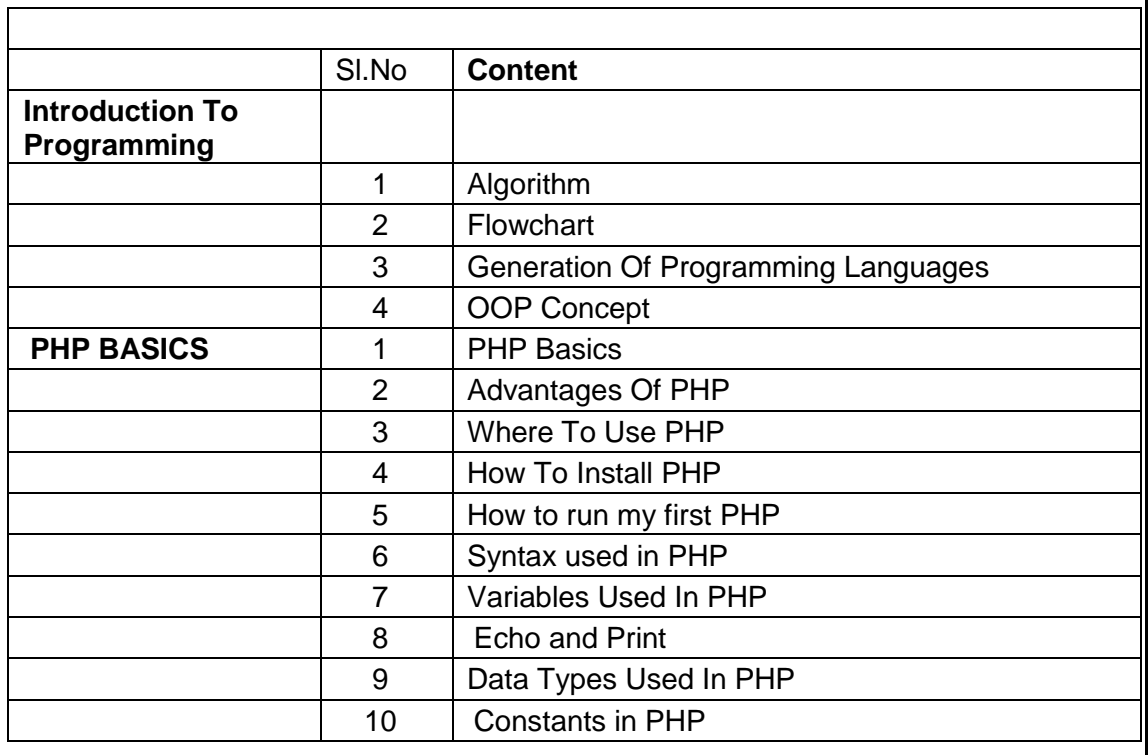

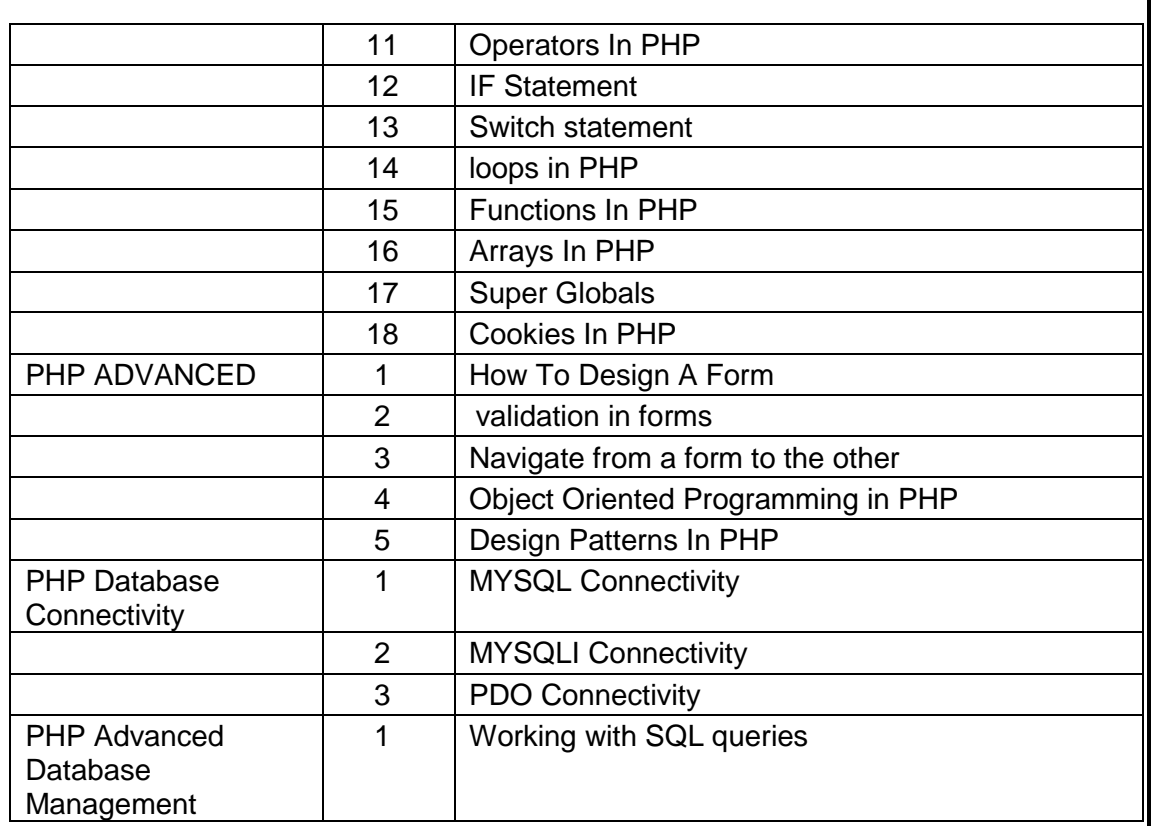

#### **DCA 7. Project Work**

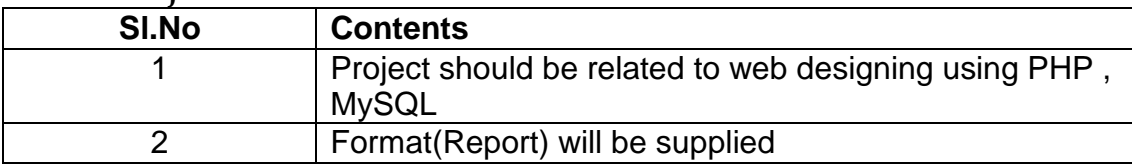